## **Příklad - Projektově orientované podnikání**

Vrátíme se k operaci "Pečení pizzy Margherita" z kaptioly [Příklad - Typ operace fixní čas](https://docs.elvacsolutions.eu/pages/viewpage.action?pageId=95486702). Tato operace spotřebovává položku "Pizza Margherita" a vyprodukovává položku "Pizza Margherita (hotová)". Meziprodukt "Pizza Margherita" je vyráběna pomocí operace "Příprava pizzy Margherita":

 $\equiv \diamond \equiv \diamond$ 

Pomocí závislosti operací nemusíme mít v systému zavedeny meziprodukty, tzn. v tomto případě "Pizza Margherita".

Můžeme tedy u operace "Příprava pizzy Margherita" odstranit [materiál operace](https://docs.elvacsolutions.eu/pages/viewpage.action?pageId=65176163) na položku "Pizza Margherita":

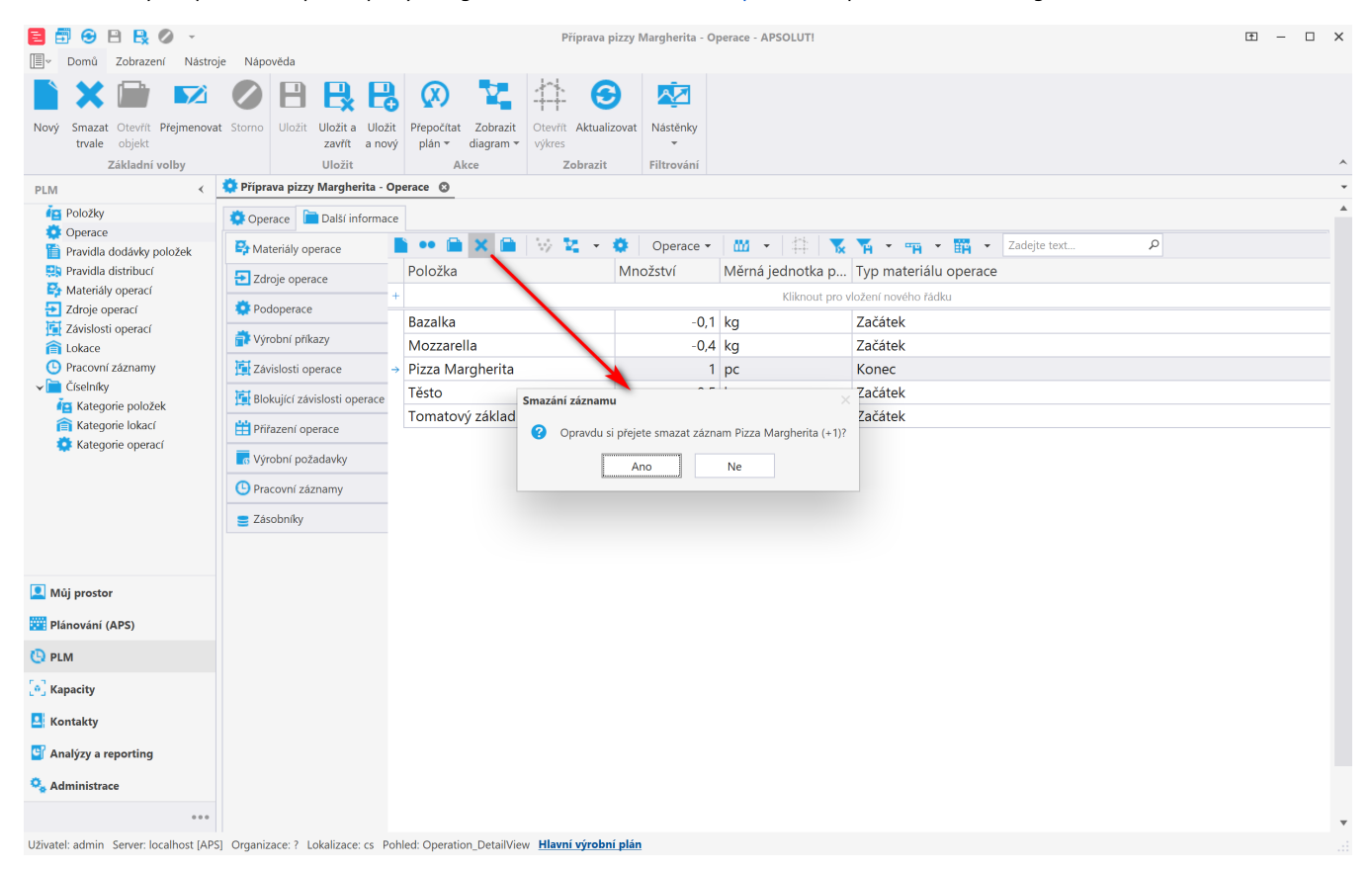

Následně i u operace "Pečení pizzy Margherita" odstraníme [materiál operace](https://docs.elvacsolutions.eu/pages/viewpage.action?pageId=65176163) na položku "Pizza Margherita":

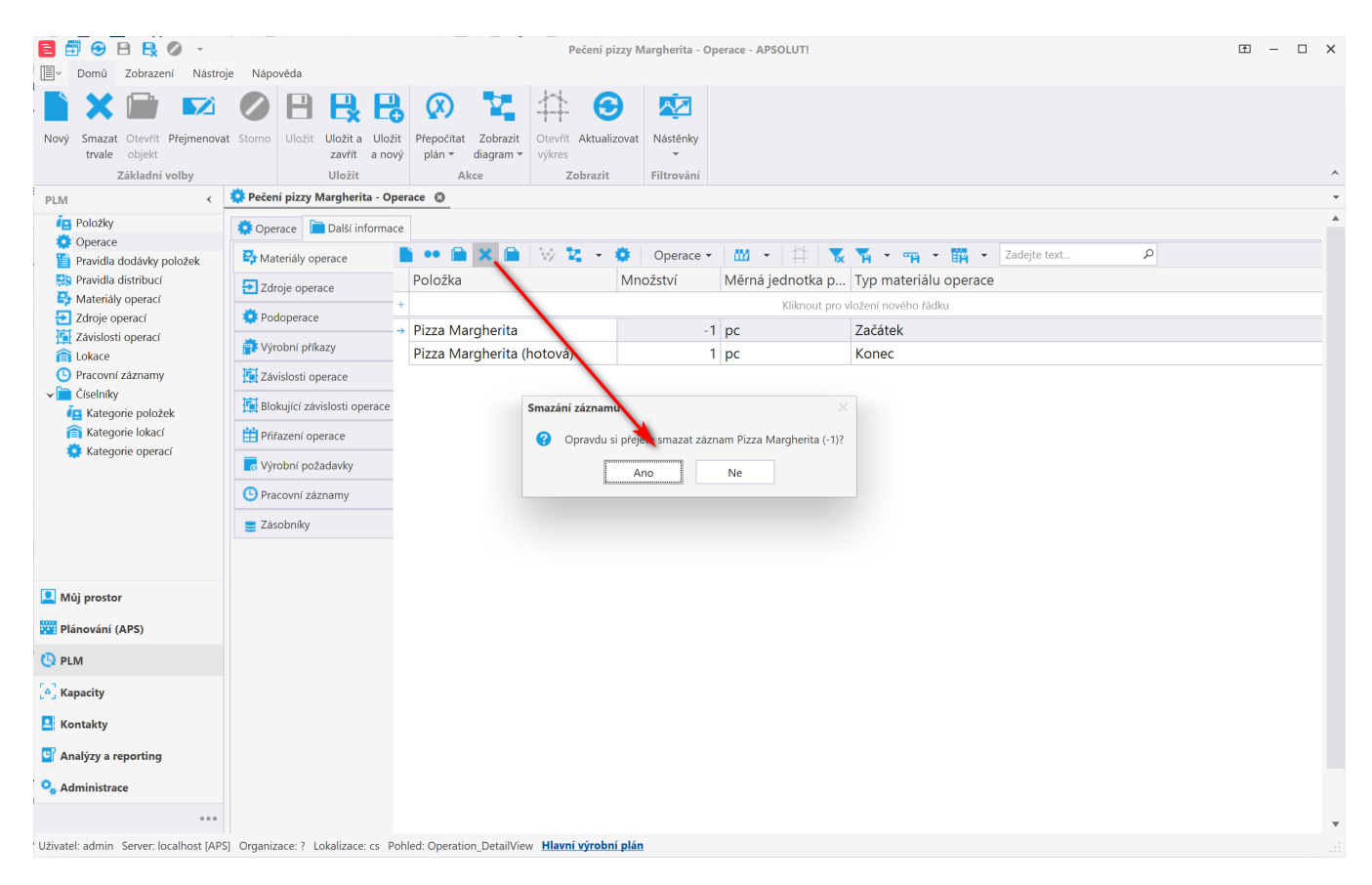

Nyní přejdeme do evidence [Závislosti operací](https://docs.elvacsolutions.eu/pages/viewpage.action?pageId=123085815) dostupné ze sekce [PLM](https://docs.elvacsolutions.eu/display/GPLDOC/PLM) a vytvoříme novou závislost operace. Jako **operaci** uvedeme "Pečení pizzy Margherita", jako **blokováno** nastavíme operaci "Příprava pizzy Margherita".

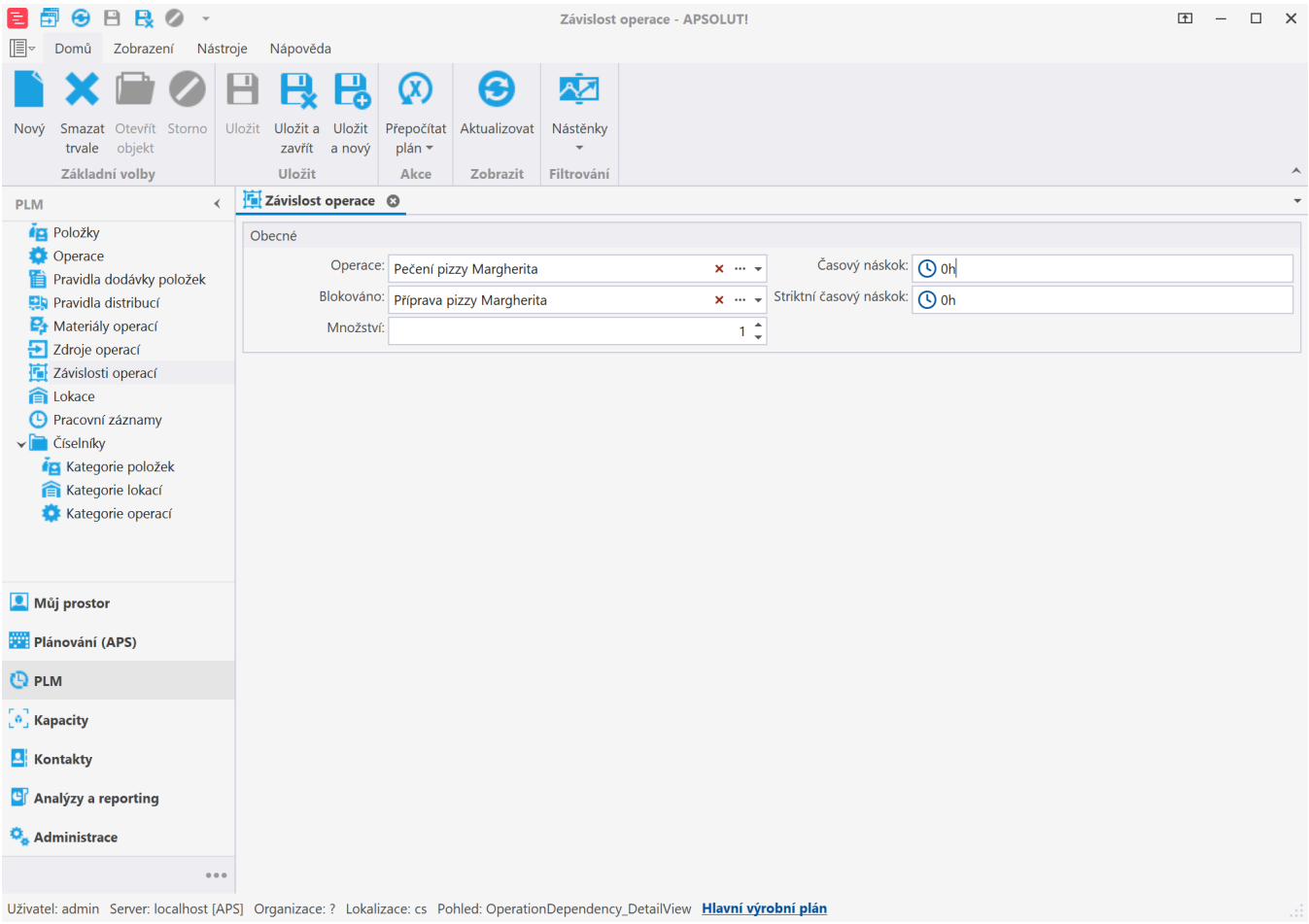

Situaci si tedy lze představit takto:

 $\label{eq:3.1} \begin{split} \text{(1)} & = \text{(1)} \cdot \text{(1)} \cdot \text{(2)} \end{split}$ 

 $\label{eq:3.1} \begin{split} \text{d} \mathcal{D} = \text{d} \mathcal{D} + \text{d} \mathcal{D} \end{split}$